МУНИЦИПАЛЬНОЕ БЮДЖЕТНОЕ ОБЩЕОБРАЗОВАТЕЛЬНОЕ УЧРЕЖДЕНИЕ «СРЕДНЯЯ ОБЩЕОБРАЗОВАТЕЛЬНАЯ ШКОЛА №2»

# **РАБОЧАЯ ПРОГРАММА ДОПОЛНИТЕЛЬНОГО ОБРАЗОВАНИЯ «Основы компьютерной графики»**

*Профиль программы: технический.*

**Возраст обучающихся:** 10-13лет **Класс/ классы:** 5й -6й-7й **Срок реализации:** 4 месяца **Количество часов:** 15

Разработана: Алтуховым Николаем Николаевичем, учителем технологии. первой квалификационной категории

> **г.Горняк 2022 год**

#### **Пояснительная записка**

Рабочая программа дополнительного образования «Основы компьютерной графики» составлена для обучающихся 5-7 классов общеобразовательной школы, с учетом специфики образовательной организации и контингента обучающихся. Программа опирается на следующие нормативные документы:

> Федеральный Закон от 29.12.2012 г. №273-ФЗ «Об образовании в Российской Федерации» с изменениями;

ФГОС ООО, утвержденный приказом Министерства образования и науки РФ от 17.12.2010г. №1897 «Об утверждении ФГОС ООО»; с дополнениями и изменениями (приказ от 29.12.2014г. №1644 «О внесении изменений в приказ Минобразования РФ от 17.12.2010г. №1897 «Об утверждении ФГОС ООО»);

Образовательная программа ООО МБОУ «СОШ №2»;

Локальный акт «Положение о рабочей программе в соответствии с требованиями ФГОС МБОУ «СОШ №2»;

Учебный план общеобразовательных учреждений Российской Федерации, утверждённый приказом Минобразования РФ

Пособие «Основы проектной деятельности школьника» (авторы Голуб Г.Б.,

Перелыгина Е.А.,Чуракова О.В., Самара, 2018).

#### **Цели учебного курса**

Развитие личностных качеств учащихся на основе формирования ключевых компетентностей (комплексное применение знаний, умений и навыков, субъективного опыта и ценностных ориентаций в решении актуальных проблем личности и общества).

Углубленное и расширенное изучение методов кодирования, создания, редактирования, хранения изображений в памяти компьютера

#### **Задачи учебного курса**

*Образовательные:*

-формирование навыков создания компьютерного графического образа, анимации и редактирования графических изображений;

-формирование умения определять цель, ставить задачи, составлять и реализовывать план проекта, пользоваться различными информационными ресурсами, представлять и защищать проект;

проводить рефлексию своей деятельности.

*Развивающие:*

-формирование универсальных учебных действий, расширение кругозора;

-развитие творческих способностей и мышления, умения анализировать, грамотно и доказательно излагать материал

обобщать полученные знания.

*Воспитательные:*

-способствовать повышению личной уверенности учащихся, его самореализации

-развивать у учащихся сознание значимости коллективной работы для получения результата, роли сотрудничества, совместной деятельности в процессе выполнения творческих заданий;

-вдохновлять детей на развитие коммуникабельности; дать возможность учащимся проявить себя.

### **Описание места курса в плане внеурочной деятельности.**

Годовой учебный процесс разделен на две группы обучающихся. В группе обучаются от 6 до 8 учеников, каждая группа проходит курс обучения объемом 15 часов из расчета одного часа в неделю.

#### **Формы и методы работы;**

-*индивидуальная работа, работа в малых группах; наглядный, словесный, практический, таблицы, памятки, инструкции; игровые методы.*

#### **Содержание ученого предмета.**

*Теоретические сведения*. *3часа* Первый раздел посвящен изучению графического редактора Paint. Учащиеся должен знать простейший графический редактор, предназначенный для создания и редактирования растровых графических изображений. Правила техники безопасности при работе в компьютерном классе. Понятие компьютерной графики, первое знакомство с редактором Paint. Запуск графического редактора Paint; установка размеров области рисования.

Инструментарий программы Paint. Основные инструменты редактора; изображение горизонтальных и вертикальных отрезков, кругов и квадратов; создание графического изображения с помощью основных инструментов.

*Практическая работа.12 часов Графическое построения геометрического орнамента. Создание рисунков. Графическое построение диметрической проекции.. Графическое построение предметов в изометрической проекции. Работа с текстом. Составление технического рисунка детали .Выполнения чертежа детали.*

### **Ценностные ориентиры**

В рамках курса «Основы компьютерной графики» учащиеся овладевают следующими знаниями, умениями и способами деятельности:

-знают виды компьютерной графики, их функциональные, структурные и технологические особенности;

-умеют эффективно использовать аппаратное и программное обеспечение компьютера при работе с растровой и векторной компьютерной графикой;

-знают принципы построения, обработки и хранения изображений с помощью компьютера;

-вырабатывают навыки коллективной работы над совместным или индивидуальным графическим проектом.

#### **Планируемые результат.**

*Личностные результаты* – это сформировавшаяся в образовательном процессе система ценностных отношений учащихся к себе, другим участникам образовательного процесса, самому образовательному процессу, объектам познания, результатам образовательной деятельности. Основными личностными результатами, формируемыми при изучении курса «Основы компьютерной графики», являются:

-нравственно-эстетическое оценивание (отношение к миру, художественный вкус);

-навыки самостоятельной работы в процессе выполнения художественно-творческих заданий;

-наличие представлений об информации как важнейшем стратегическом ресурсе развития личности, государства, общества; понимание роли информационных процессов в современном мире;

-способность увязать учебное содержание с собственным жизненным опытом, понять значимость информационной подготовки в области компьютерной графики в условиях развития информационного общества;

-готовность к повышению своего образовательного уровня и продолжению.

*Метапредметные результаты* – освоенные обучающимися на базе одного, нескольких

или всех учебных предметов способы деятельности, применимые как в рамках образовательного процесса, так и в реальных жизненных ситуациях. Основными

метапредметными результатами,формируемыми при изучении курса "Основы компьбтерной графики" являются:

-владение общепредметными понятиями «объект», «система», «модель», «алгоритм», «исполнитель» и др.;

-владение основными универсальными умениями информационного характера: постановка и формулирование проблемы; поиск и выделение необходимой информации, применение методов информационного поиска; структурирование и визуализация

информации; выбор наиболее эффективных способов решения задач в зависимости от конкретных условий; самостоятельное создание алгоритмов деятельности при решении проблем творческого и поискового характера;

-владение информационным моделированием как основным методом приобретения знаний: умение преобразовывать объект из чувственной формы в пространственнографическую;

-умение выбирать форму представления графической информации в зависимости от стоящей задачи, проверять адекватность модели объекту и цели моделирования;

-умение и навыков использования средств информационных и коммуникационных технологий для создания личного информационного пространства.

*Предметные результаты* включают в себя: освоенные обучающимися в ходе изучения учебного предмета умения специфические для данной предметной области, виды деятельности по получению нового знания в рамках учебного предмета, его преобразованию и применению в учебных, учебно-проектных и социально-проектных ситуациях, формирование научного типа мышления, научных представлений о ключевых теориях, типах и видах отношений, владение научной терминологией, ключевыми понятиями, методами и приемами. Основными предметными результатами, формируемыми при изучении курса «Основы компьютерной графики», являются:

-основные понятия о представлении графической информации;

-развитие алгоритмического мышления, необходимого для профессиональной деятельности в современном обществе;

-представление о компьютере как универсальном устройстве обработки графической информации; основные навыки и умения использования компьютерных устройств;

-навыки и умения безопасного и целесообразного поведения при работе с компьютерными программами и в Интернете, умения соблюдать нормы информационной этики и права;

-принципы построения компьютерной анимации;

-форматы графических файлов;

-среда и режим работы графических редакторов

-понятие проекта;

-типы проектов и их проектные продукты;

-понятие презентации проекта;

-этапы выполнения проекта и структура проекта.

### **Календарно-тематический план**

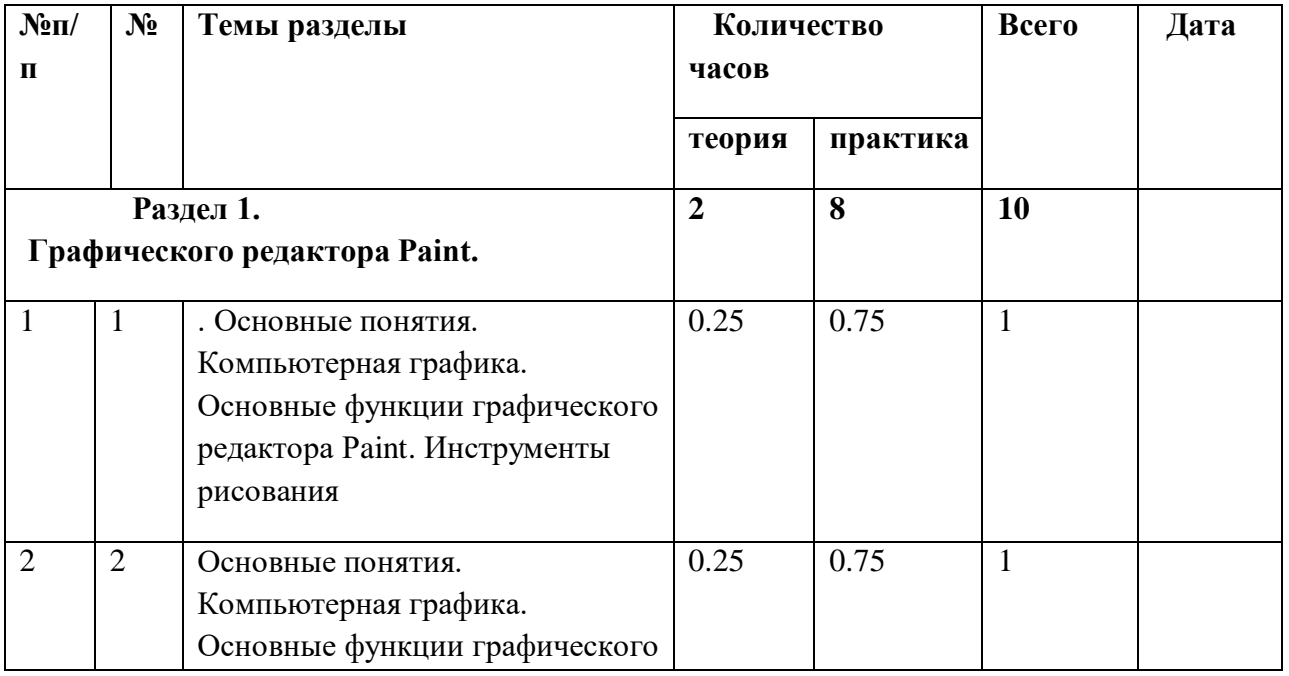

## **Первая группа.**

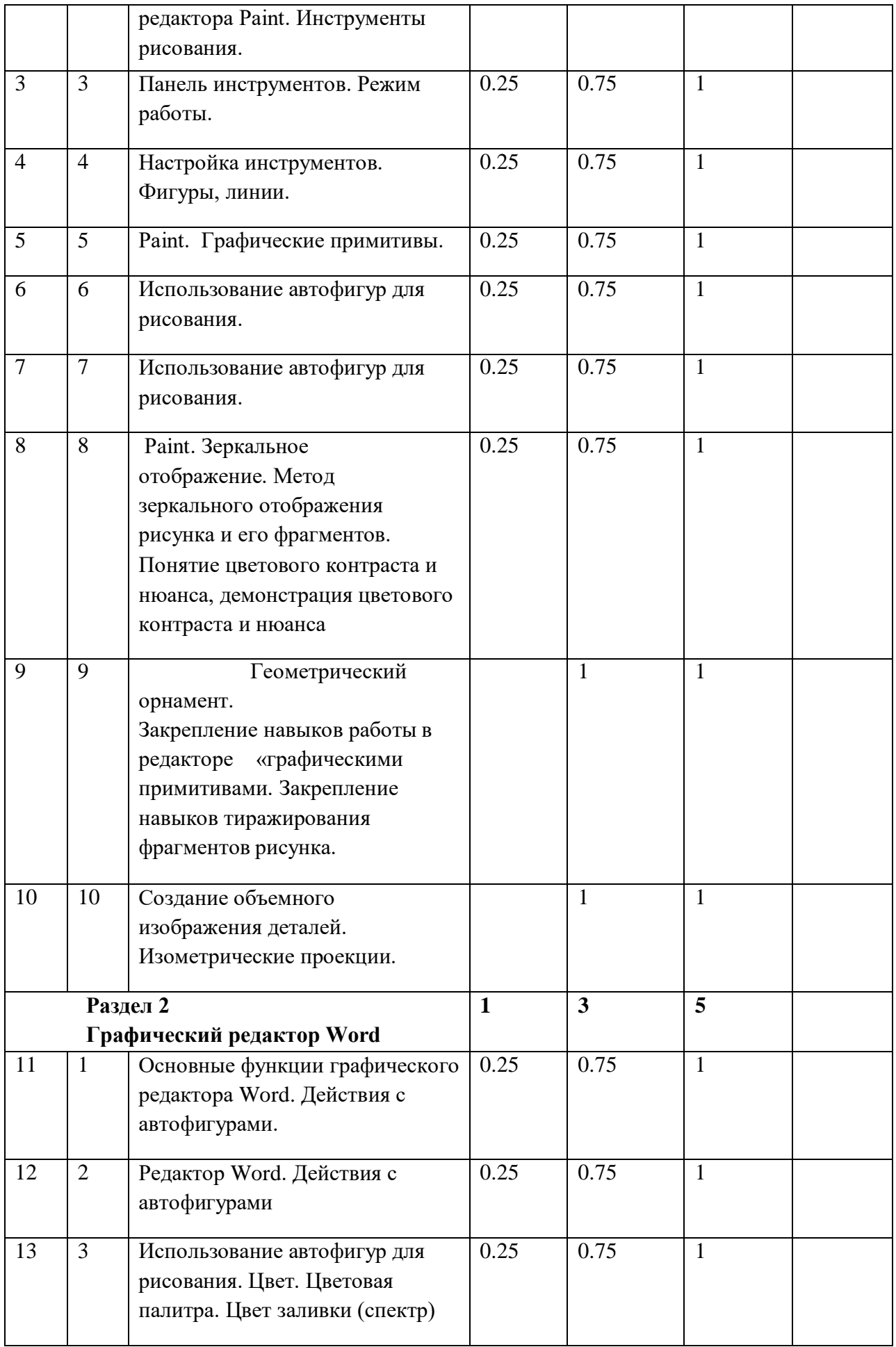

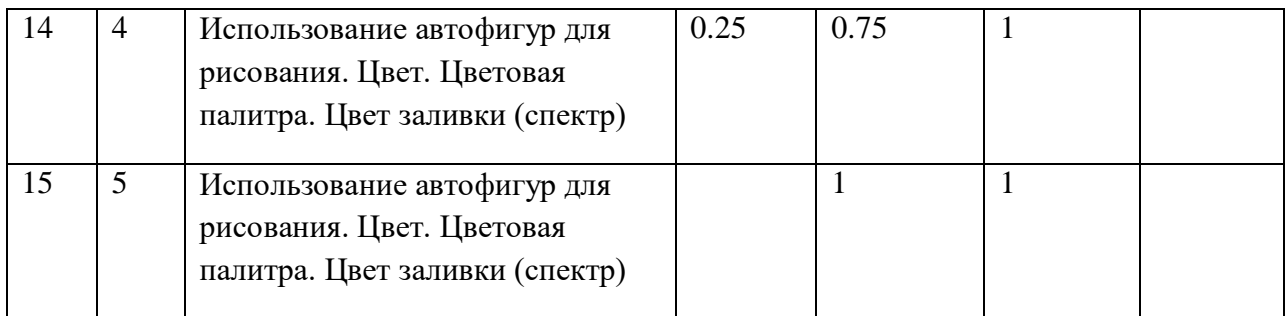

# **Календарно-тематический план**

## **Вторая группа.**

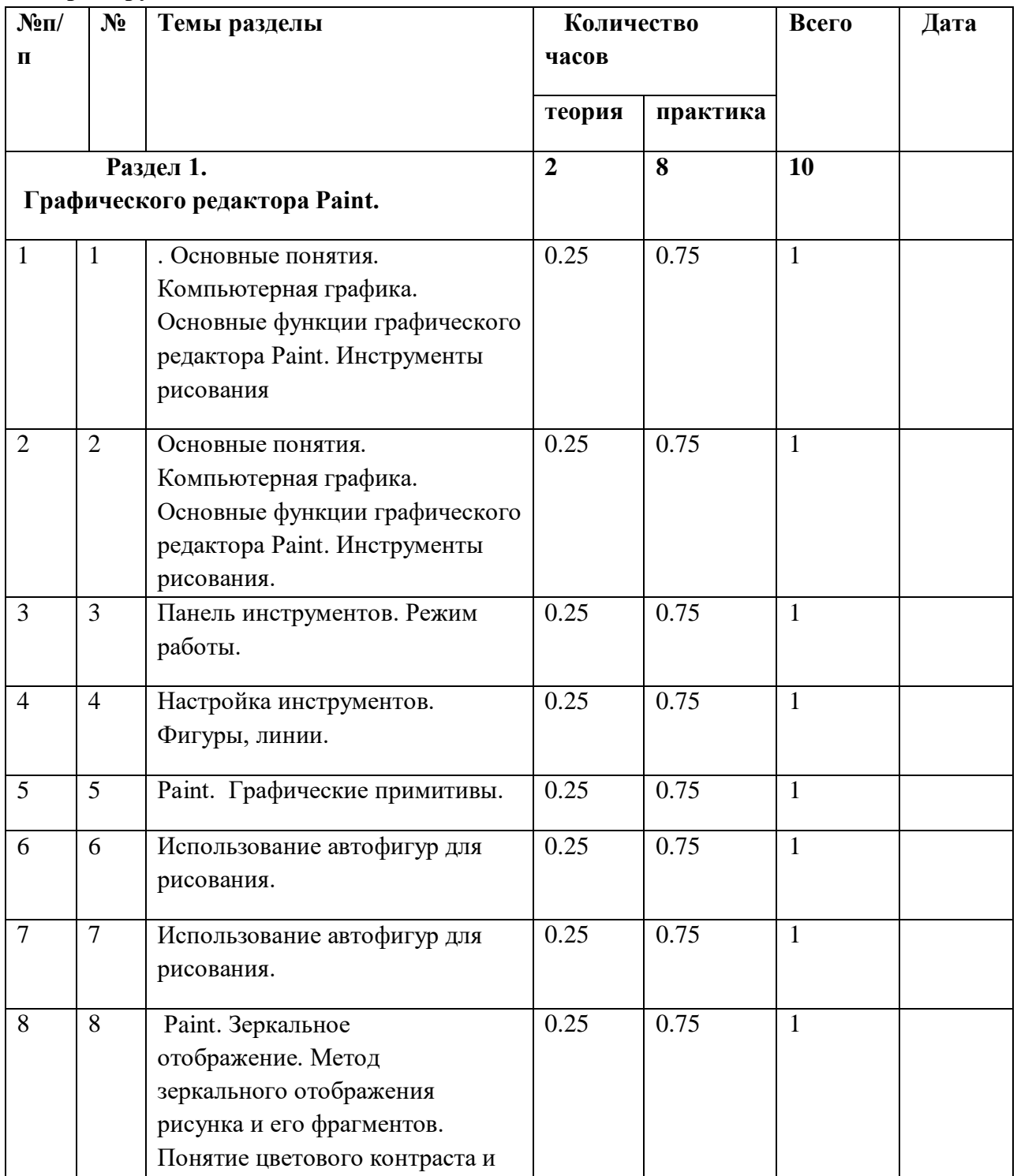

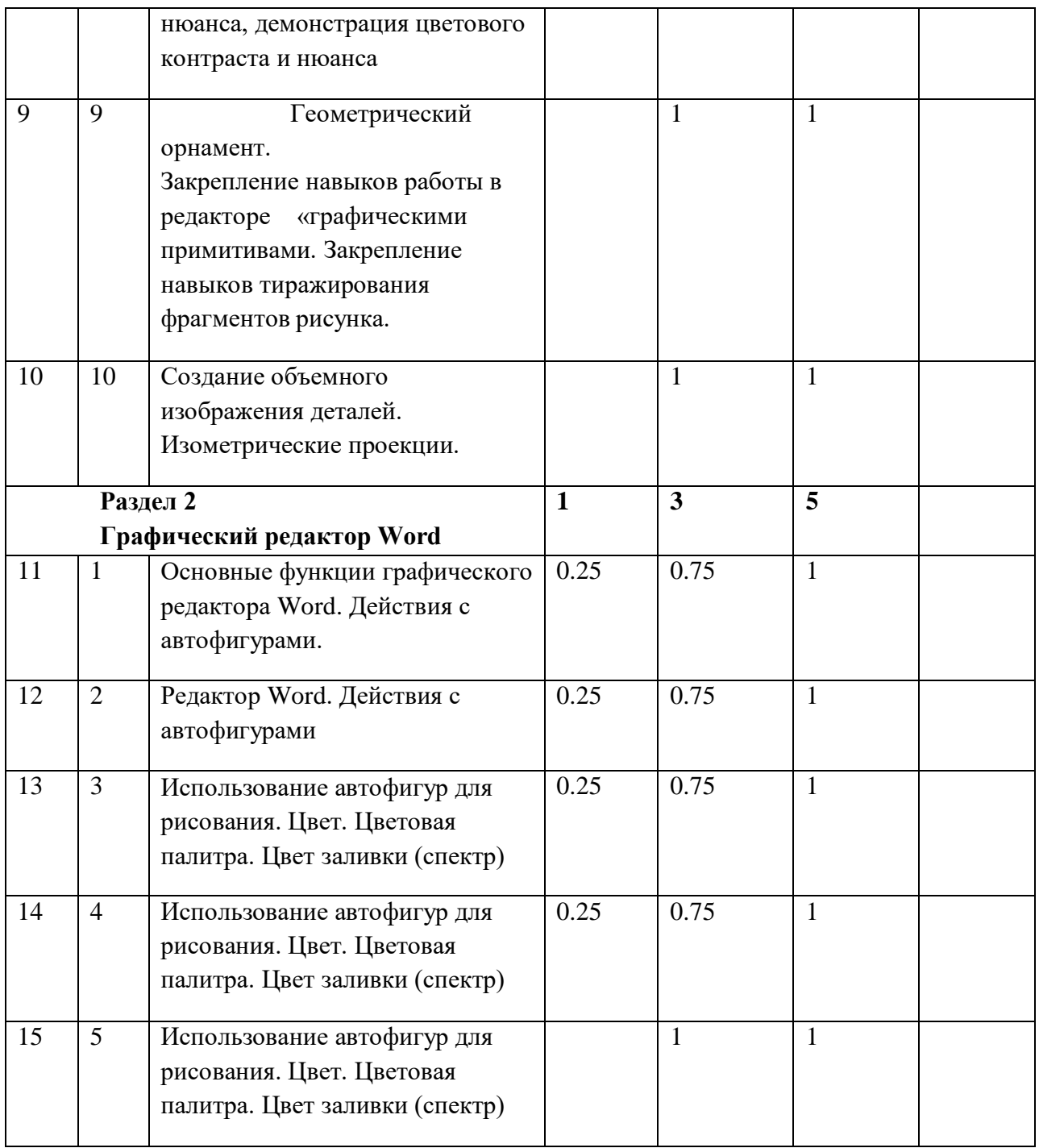

## **Материально-техническая база.**

Учебные компьютерные программы и презентации; учебные и методические пособия; видеофильмы;

**Бесплатные электронные учебники и уроки:**  [http://schoollinux.narod.ru:](http://infourok.ru/go.html?href=http%3A%2F%2Fschoollinux.narod.ru%2Ffiles%2FSynfig.html) Интернет-учебник "АльтЛинукс Школьный" [http://www.inkscape.org: В](http://infourok.ru/go.html?href=http%3A%2F%2Fwww.inkscape.org%3A%2525)екторный редактор INKSCAPE [http://wБww.gimp.org:](http://infourok.ru/go.html?href=http%3A%2F%2Fwww.gimp.org) Растровый редактор GIMP: http:// [www.openclipart.org:](http://infourok.ru/go.html?href=http%3A%2F%2Fwww.openclipart.org) Открытая Библиотека клипартов в SVG [http://www.solnushki.ru](http://www.solnushki.ru/) [http://www.linuxrsp.ru](http://www.linuxrsp.ru/) <http://galinadolgikh.com/graficheskij-redaktor-inkscape-ii-chast/>

[http://a2in.ya.ru/replies.xml](http://infourok.ru/go.html?href=http%3A%2F%2Fa2in.ya.ru%2Freplies.xml%2520) [http://gimp.nas2.net/?n=4&id=38](http://infourok.ru/go.html?href=http%3A%2F%2Fgimp.nas2.net%2F%3Fn%3D4%26id%3D38) [http://www.progimp.ru/articles/esche\\_odin\\_interesnyij\\_tekstovyij\\_effekt/](http://infourok.ru/go.html?href=http%3A%2F%2Fwww.progimp.ru%2Farticles%2Fesche_odin_interesnyij_tekstovyij_effekt%2F) [http://www.linformatika.ru](http://www.linformatika.ru/) [http://www.openarts.ru/inkscape-tutorials/techniques/45-create-globe-in-inkscape](http://infourok.ru/go.html?href=http%3A%2F%2Fwww.openarts.ru%2Finkscape-tutorials%2Ftechniques%2F45-create-globe-in-inkscape) [http://www.mginet.ru/web/rus/education/cg/index.htm](http://infourok.ru/go.html?href=http%3A%2F%2Fwww.mginet.ru%2Fweb%2Frus%2Feducation%2Fcg%2Findex.htm)